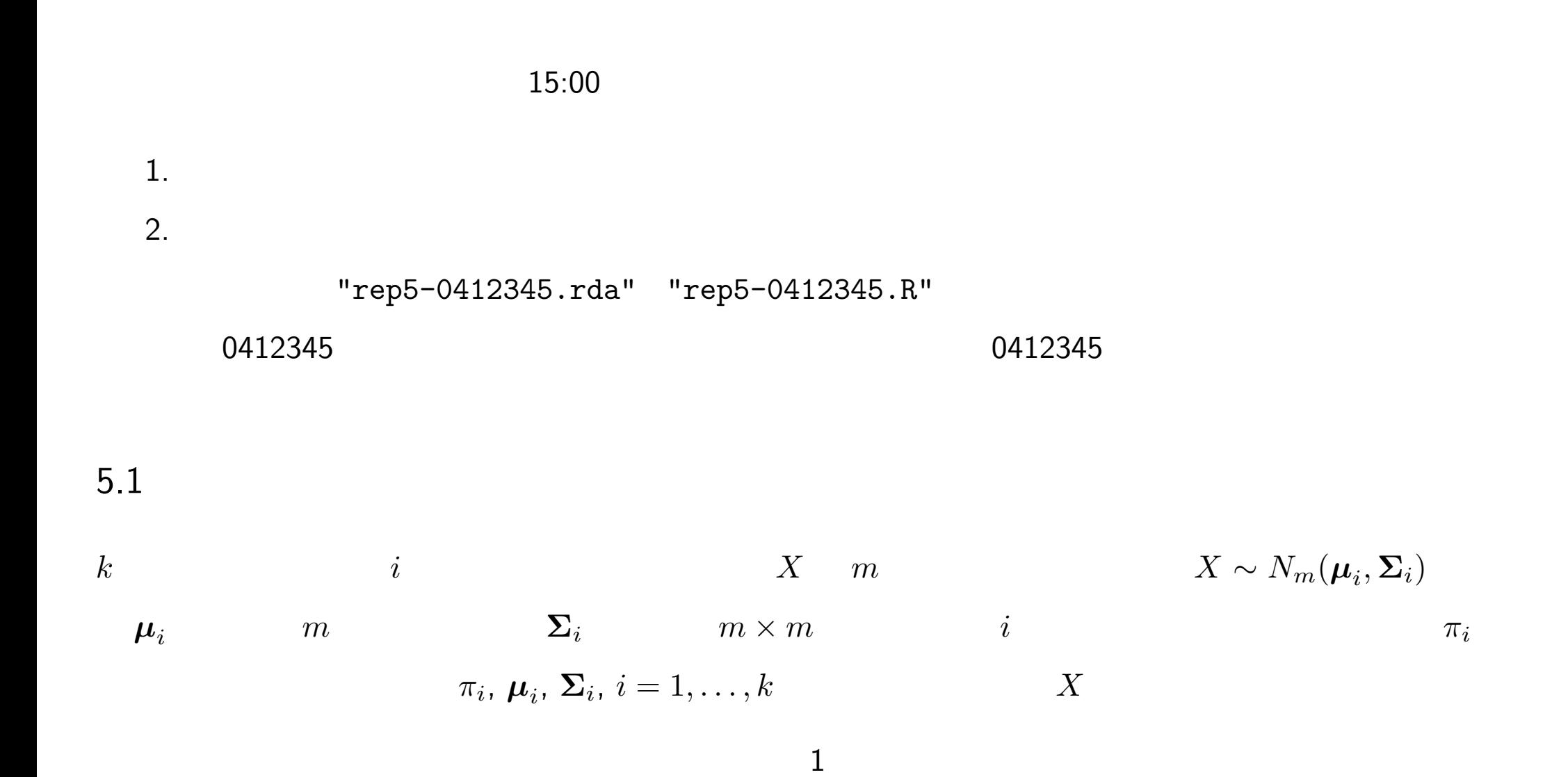

5.2

$$
t = 1, \ldots, n
$$
\n
$$
\hat{\pi}_i, \hat{\mu}_i, \hat{\Sigma}_i, i = 1, \ldots, k
$$
\n
$$
\hat{\pi}_i, \hat{\mu}_i, \hat{\Sigma}_i, i = 1, \ldots, k
$$
\n
$$
(x_t, i_t),
$$
\n
$$
\hat{\pi}_i, \hat{\mu}_i, \hat{\Sigma}_i, i = 1, \ldots, k
$$
\n
$$
(x_t, i_t),
$$

5.3

 $\bm{x}$  i  $\bm{x}$  $\hat{\pi}_i$ ,  $\hat{\mu}_i$ ,  $\hat{\Sigma}_i$ ,  $i = 1, ..., k$  *i*  $\pi_i$  $(\boldsymbol{x})$  $\dot{i}$ 

5.4 判別境界

 $\Sigma_i$  $i \in \Sigma$ 

5.6

 $1$  2

## R Tep5-question.rda

 $\bullet$  dat.train  $300 * 2$  dat.train[t,j]  $t$   $j$ 

 $\bullet$  class.train  $300$  class.train[t]  $t$ 

 $\bullet$  dat.test  $100 * 2$  dat.test[t,j]  $t$ 

 $j$ 

class.test[t] t > load("rep5-question.rda") # *> plot(dat.train,log="xy",pch=as.character(class.train),col=class.train+1) > points(dat.test) > load("rep5-0412345.rda") #* 回答例の読込 *(pred.test) > mean(pred.test == class.test)\*100 #* 正解率 *(%) [1] 85*  $0412345$ "rep5-0412345.R" 100 pred.test にんちょうかんだんだ。 にゅう-0412345.rda"  $\text{pred.test[t]}$   $t$   $(1,2,3)$ **• class.test pred.test**  $\bullet$ 

- "rep5-0412345.R" "rep5-0412345.rda"
- $\bullet$

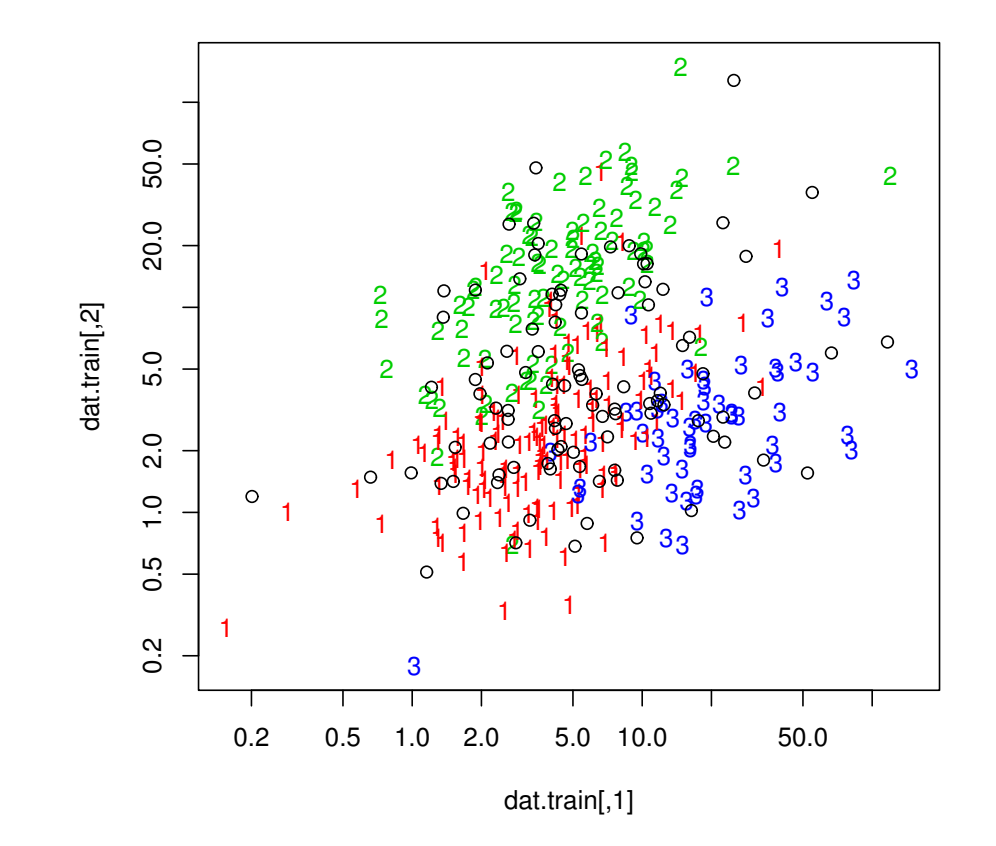

 $\blacksquare$ 

 $\bullet$